# Assembly Language Programming

ET2223 Microprocessors, Microcontrollers, and Embedded Systems

Partially based on Computer Organization & Assembly Language Programming by Dr Adnan Gutub Assembly Language for Intel-Based Computers by Dr. Kip Irvine Introduction to Computing Systems: From Bits and Gates to C and Beyond by Y. Patt and S. Patel

#### Some Important Questions to Ask

- What is Assembly Language?
- Why Learn Assembly Language?
- What is Machine Language?
- How is Assembly related to Machine Language?
- What is an Assembler?
- How is Assembly related to High-Level Language?
- Is Assembly Language portable?

## A Hierarchy of Languages

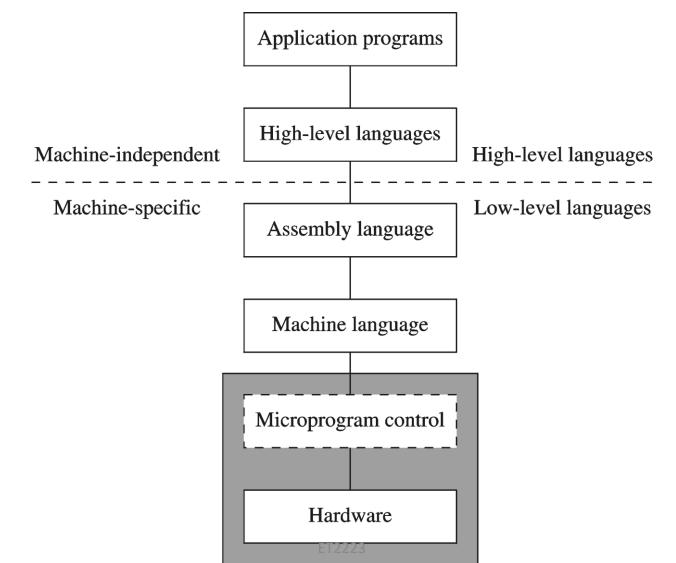

2019/07/11

#### Assembly and Machine Language

- Machine language
  - Native to a processor: executed directly by hardware
  - Instructions consist of binary code: 1s and 0s
- Assembly language
  - A programming language that uses symbolic names to represent operations, registers and memory locations.
  - Slightly higher-level language
  - Readability of instructions is better than machine language
  - One-to-one correspondence with machine language instructions
- Assemblers translate assembly to machine code
- Compilers translate high-level programs to machine code
  - Either directly, or
  - Indirectly via an assembler

Compiler and Assembler

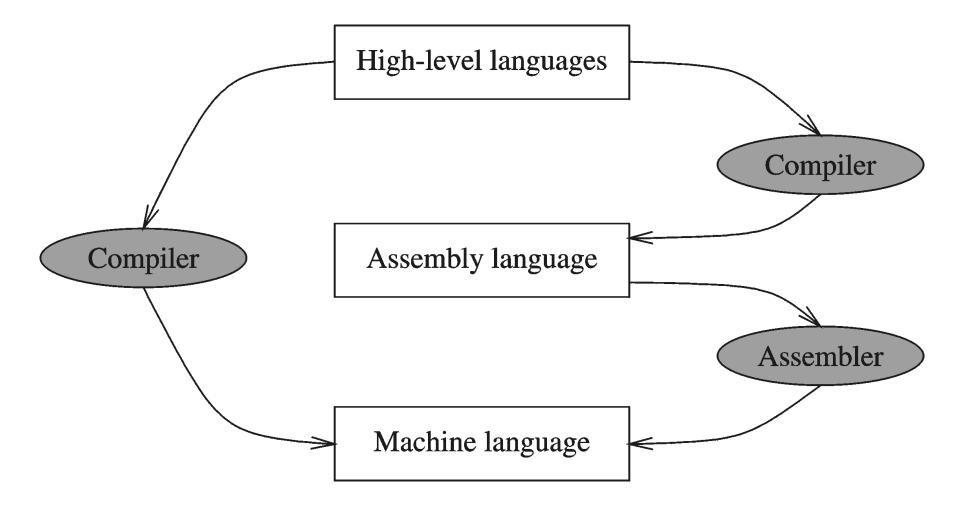

#### Instructions and Machine Language

- Each command of a program is called an instruction (it instructs the computer what to do).
- Computers only deal with binary data, hence the instructions must be in binary format (0s and 1s).
- The set of all instructions (in binary form) makes up the computer's machine language.
- This is also referred to as the instruction set.

#### Instruction Fields

- Machine language instructions usually are made up of several fields. Each field specifies different information for the computer. The major two fields are:
- Opcode field which stands for operation code and it specifies the particular operation that is to be performed.
  - Each operation has its unique opcode.
- Operands fields which specify where to get the source and destination operands for the operation specified by the opcode.
  - The source/destination of operands can be a constant, the memory or one of the general-purpose registers.

#### Assembly vs. Machine Code

| Instruction Address | Machine Code | Assembly Instruction |
|---------------------|--------------|----------------------|
| 0005                | B8 0001      | MOV AX, 1            |
| 0008                | B8 0002      | MOV AX, 2            |
| 000B                | B8 0003      | MOV AX, 3            |
| 000E                | B8 0004      | MOV AX, 4            |
| 0011                | BB 0001      | MOV BX, 1            |
| 0014                | B9 0001      | MOV CX, 1            |
| 0017                | BA 0001      | MOV DX, 1            |
| 001A                | 8B C3        | MOV AX, BX           |
| 001C                | 8B C1        | MOV AX, CX           |
| 001E                | 8B C2        | MOV AX, DX           |
| 0020                | 83 C0 01     | ADD AX, 1            |
| 0023                | 83 C0 02     | ADD AX, 2            |
| 0026                | 03 C3        | ADD AX, BX           |
| 0028                | 03 C1        | ADD AX, CX           |
| 002A                | 03 06 0000   | ADD AX, i            |
| 002E                | 83 E8 01     | SUB AX, 1            |
| 0031                | 2B C3        | SUB AX, BX           |
| 0033                | 05 12342223  | ADD AX, 1234h        |

#### Translating Languages

English: D is assigned the sum of A times B plus 10.

High-Level Language: D = A \* B + 10

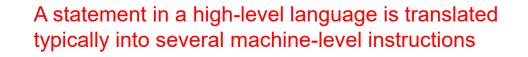

Intel Assembly Language:

mov eax, A

В mul

add eax, 10

D, eax mov

Intel Machine Language: A1 00404000

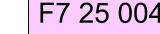

F7 25 00404004

83 C0 0A

A3 00404008

#### Mapping Between Assembly Language and HLL

- Translating HLL programs to machine language programs is not a oneto-one mapping
- A HLL instruction (usually called a statement) will be translated to one or more machine language instructions

Mapping between some C instructions and 8086 assembly language

| Instruction Class | C        | Assembly Language                   |
|-------------------|----------|-------------------------------------|
| Data Movement     | a = 5    | MOV a, 5                            |
| Arithmetic/Logic  | b=a+5    | MOV ax, a<br>ADD ax, 5<br>MOV b, ax |
| Control Flow      | goto LBL | JMP LBL                             |

#### Example

• I = J + KFour-address format ADD J, K, I, NEXT ; I = J + K; next instruction in location NEXT **Three-address format** ADD J, K, I ; I = J + K ; next instruction in PC Two-address format MOVE J, I ; | = J ; | = K + | ADD K, I

#### Example

• I = J + K

**One-address format** 

| load J  | ; AC = J     |
|---------|--------------|
| ADD K   | ; AC = J + K |
| STORE I | ; I = AC     |

Zero-address format, postfix: I = JK+

| load j  | ; push J onto stack              |
|---------|----------------------------------|
| LOAD K  | ; push K onto stack              |
| ADD     | ; pop and add J and K, result on |
| STORE I | ; pop stack top to I             |

top

#### Advantages of High-Level Languages

- Program development is faster
  - High-level statements: fewer instructions to code
- Program maintenance is easier
  - For the same above reasons
- Programs are portable
  - Contain few machine-dependent details
    - Can be used with little or no modifications on different machines
  - Compiler translates to the target machine language
  - However, Assembly language programs are not portable

#### Why Learn Assembly Language?

- Accessibility to system hardware
  - Assembly Language is useful for implementing system software
  - Also useful for small embedded system applications
- Space and Time efficiency
  - Understanding sources of program inefficiency
  - Tuning program performance
  - Writing compact code
- Writing assembly programs gives the computer designer the needed deep understanding of the instruction set and how to design one
- To be able to write compilers for HLLs, we need to be expert with the machine language. Assembly programming provides this experience

## Assembly vs. High-Level Languages

| Type of Application                                                                          | High-Level Languages                                                                                                    | Assembly Language                                                                                                    |
|----------------------------------------------------------------------------------------------|----------------------------------------------------------------------------------------------------|----------------------------------------------------------------------------------------------------|
| Business application soft-<br>ware, written for single<br>platform, medium to large<br>size. | Formal structures make it easy to<br>organize and maintain large sec-<br>tions of code.                                                                                | Minimal formal structure, so one<br>must be imposed by program-<br>mers who have varying levels of<br>experience. This leads to difficul-<br>ties maintaining existing code. |
| Hardware device driver.                                                                      | Language may not provide for<br>direct hardware access. Even if it<br>does, awkward coding techniques<br>must often be used, resulting in<br>maintenance difficulties. | Hardware access is straightfor-<br>ward and simple. Easy to main-<br>tain when programs are short and<br>well documented.                                                    |
| Business application written<br>for multiple platforms (dif-<br>ferent operating systems).   | Usually very portable. The source<br>code can be recompiled on each<br>target operating system with mini-<br>mal changes.                                              | Must be recoded separately for<br>each platform, often using an<br>assembler with a different syn-<br>tax. Difficult to maintain.                                            |
| Embedded systems and<br>computer games requiring<br>direct hardware access.                  | Produces too much executable<br>code, and may not run efficiently.                                                                                                    | Ideal, because the executable code is small and runs quickly.                                                                                                    |

#### Assembler

- Software tools are needed for editing, assembling, linking, and debugging assembly language programs
- An assembler is a program that converts source-code programs written in assembly language into object files in machine language
- Popular assemblers have emerged over the years for the Intel family of processors. These include ...
  - TASM (Turbo Assembler from Borland)
  - NASM (Netwide Assembler for both Windows and Linux), and
  - GNU assembler distributed by the free software foundation

#### Linker and Link Libraries

- You need a linker program to produce executable files
- It combines your program's object file created by the assembler with other object files and link libraries, and produces a single executable program
- LINK32.EXE is the linker program provided with the MASM distribution for linking 32-bit programs
- We will also use a link library for input and output
- Called Irvine32.lib developed by Kip Irvine
  - Works in Win32 console mode under MS-Windows

#### Assemble and Link Process

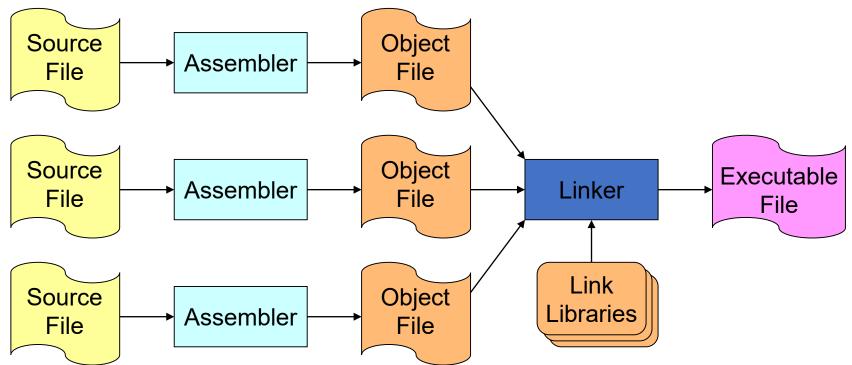

A project may consist of multiple source files

Assembler translates each source file separately into an object file

Linker links all object files together with link libraries

## Debugger

- Allows you to trace the execution of a program
- Allows you to view code, memory, registers, etc.
- Example: 32-bit Windows debugger

| C:\Documents and Settings\Muhamed M                 | udav🖃 区  | Registers ·        | Opera           | tors.exe | : 🔤 🔀          |
|-----------------------------------------------------|----------|--------------------|-----------------|----------|----------------|
| INCLUDE Irvine32.inc                                | ^        | Customize.         |                 |          |                |
| .data                                               |          | Reg                | Valu            | e        | ^              |
| byte1 BYTE 10,20,30,40                              |          | al                 | 1               |          | =              |
| array1 WORD 30 DUP(?),0,0                           |          | bl                 | 0               |          |                |
| array2 WORD 5 DUP(3 DUP(?)                          | )) 🗏     | cl                 | bO              |          |                |
| array3 DWORD 01234567h,2,3                          | ,4       | dl                 | 94              |          |                |
| digitStr BYTE '12345678',0                          |          | ax                 | 1               |          |                |
| myArray BYTE 10h,20h,30h,40                         | )h,50    | bx                 | c000            |          |                |
|                                                     |          | cx                 | ffbO            |          |                |
| .code<br>main PROC                                  |          | dx                 | eb94            |          |                |
|                                                     | retor    | eax                | 1               |          |                |
| ; Demonstrating TYPE operator<br>mov al, TYPE byte1 |          | ebx                | 7ffd            | c000     |                |
| mov bl, TYPE array1                                 |          | ecx                | 12ff            | bO       |                |
| mov cl, TYPE array3                                 | edx      | 7c90               | eb94            |          |                |
| mov dl, TYPE digitStr                               |          | esi                | fcfa            | 9c       | ~              |
| <                                                   |          | <                  |                 |          | <b>&gt;</b> .; |
| Memory - stack.exe - WinDbg:6                       | .5.0003. | 7                  |                 |          | = 🗵            |
| Virtual: 12ff94 Previous                            |          |                    |                 |          |                |
| Display format: Long Hex                            |          |                    | -               | Ne       | st             |
| 0012ff94 0000000 0000                               | )OfbO (  | 0000000            | 1 0             | 00000    | 01             |
| 0012ffa4 00000006 a114                              | 12204    | 90592 <i>4</i> 4   |                 |          |                |
|                                                     |          |                    |                 |          |                |
| 0012ffb4 7c816fd4 ffff                              |          |                    |                 | 012ff    |                |
| 0012ffc4 7c816fd7 0008                              | 30000    | 00fcfa9            | $\mathbf{c}$ 7: | ffd80    | 000            |
|                                                     |          |                    | en f            | fffff    | ff             |
| 0012ffd4 8054a938 0012                              | ffc8 :   | 8984631            | -O I.           |          |                |
| 0012ffd4 8054a938 0012<br>0012ffe4 7c839aa8 7c81    |          | 8984631<br>0000000 |                 | 00000    |                |
| 0012ffe4 7c839aa8 7c81                              | L6feO    |                    | 0 0             | 00000    | 000            |

#### Editor

- Allows you to create assembly language source files
- Some editors provide syntax highlighting features and can be customized as a programming environment

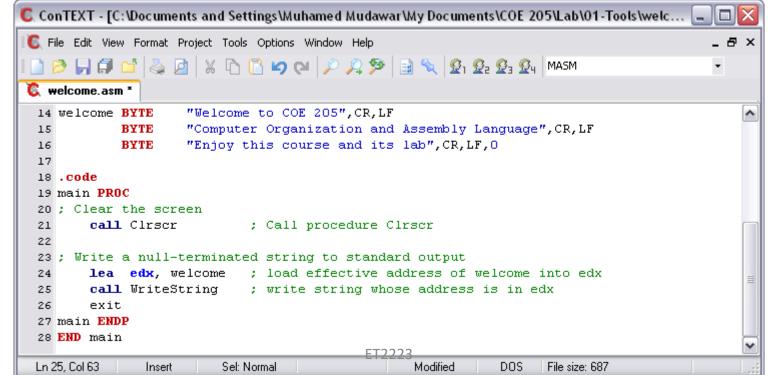

2019/07/11

#### Programmer's View of a Computer System

Increased level of abstraction

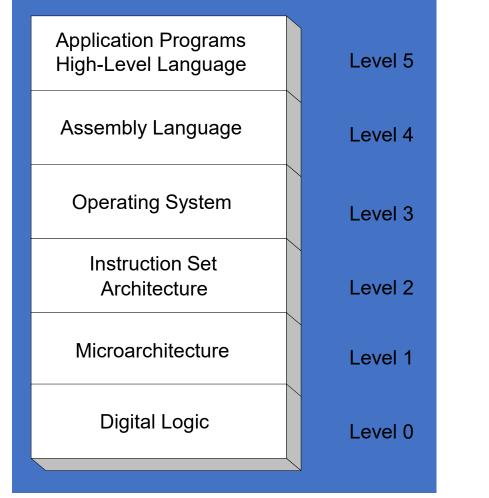

Each level hides the details of the level below it

#### Programmer's View of a Computer System

- Application Programs (Level 5)
  - Written in high-level programming languages
  - Such as Java, C++, Pascal, Visual Basic . . .
  - Programs compile into assembly language level (Level 4)
- Assembly Language (Level 4)
  - Instruction mnemonics are used
  - Have one-to-one correspondence to machine language
  - Calls functions written at the operating system level (Level 3)
  - Programs are translated into machine language (Level 2)
- Operating System (Level 3)
  - Provides services to level 4 and 5 programs
  - Translated to run at the machine instruction level (Level 2)

#### Programmer's View of a Computer System

- Instruction Set Architecture (Level 2)
  - Specifies how a processor functions
  - Machine instructions, registers, and memory are exposed
  - Machine language is executed by Level 1 (microarchitecture)
- Microarchitecture (Level 1)
  - Controls the execution of machine instructions (Level 2)
  - Implemented by digital logic (Level 0)
- Digital Logic (Level 0)
  - Implements the microarchitecture
  - Uses digital logic gates
  - Logic gates are implemented using transistors

## Assembly Language

#### Human-Readable Machine Language

• Computers like ones and zeros...

0001110010000110

• Humans like symbols...

ADD R6, R2, R6 ; increment index reg.

- Assembler is a program that turns symbols into machine instructions.
  - ISA-specific: close correspondence between symbols and instruction set
    - mnemonics for opcodes
    - labels for memory locations
  - additional operations for allocating storage and initializing data

#### An Assembly Language Program

```
• ;
 ; Program to multiply a number by the constant 6
•
٠
       .ORIG x3050
       LD R1, SIX
       LD R2, NUMBER
       AND R3, R3, #0 ; Clear R3. It will
                          ; contain the product.
• ; The inner loop
•
• AGAIN ADD R3, R3, R2
       ADD R1, R1, \#-1; R1 keeps track of
       BRp AGAIN ; the iteration.
• ;
       HALT
• ;
• NUMBER.BLKW 1
• SIX .FILL x0006
       .END
```

#### LC-3 Assembly Language Syntax

- Each line of a program is one of the following:
  - an instruction
  - an assember directive (or pseudo-op)
  - a comment
- Whitespace (between symbols) and case are ignored.

ET2223

- Comments (beginning with ";") are also ignored.
- An instruction has the following format:

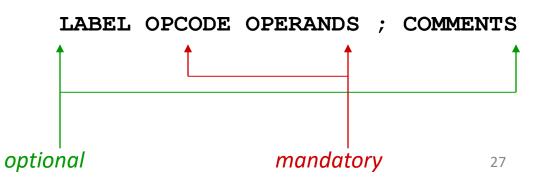

#### Opcodes and Operands

- Opcodes
  - reserved symbols that correspond to LC-3 instructions
  - listed in Appendix A
    - ex: ADD, AND, LD, LDR, ...
- Operands
  - registers -- specified by Rn, where n is the register number
  - numbers -- indicated by # (decimal) or x (hex)
  - label -- symbolic name of memory location
  - separated by comma
  - number, order, and type correspond to instruction format
    - ex:

ADD R1,R1,R3 ADD R1,R1,#3 LD R6,NUMBER BRz LOOP

## Types of Opcodes

- Arithmetic, logical
  - add, sub, mult
  - and, or
  - Cmp
- Memory load/store
  - ld, st
- Control transfer
  - jmp
  - bne
- Complex
  - movs

- Operands Each operand taken from a particular addressing mode:
  - Examples:

| Register    | add r1, r2, r3 |
|-------------|----------------|
| Immediate   | add r1, r2, 10 |
| Indirect    | mov r1, (r2)   |
| Offset      | mov r1, 10(r3) |
| PC Relative | beq 100        |

• Reflect processor data pathways

#### Labels and Comments

#### • Label

- placed at the beginning of the line
- assigns a symbolic name to the address corresponding to line
  - ex:

LOOP ADD R1,R1,#-1 BRp LOOP

- Comment
  - anything after a semicolon is a comment
  - ignored by assembler
  - used by humans to document/understand programs
  - tips for useful comments:
    - avoid restating the obvious, as "decrement R1"
    - provide additional insight, as in "accumulate product in R6"
    - use comments to separate pieces of program

#### Assembler Directives

- Pseudo-operations
  - do not refer to operations executed by program
  - used by assembler
  - look like instruction, but "opcode" starts with dot

| Opcode   | Operand               | Meaning                                                                |
|----------|-----------------------|------------------------------------------------------------------------|
| .ORIG    | address               | starting address of program                                            |
| . END    |                       | end of program                                                         |
| .BLKW    | n                     | allocate n words of storage                                            |
| .FILL    | n                     | allocate one word, initialize with value n                             |
| .STRINGZ | n-character<br>string | allocate n+1 locations,<br>initialize w/characters and null terminator |

#### Trap Codes

• LC-3 assembler provides "pseudo-instructions" for each trap code, so you don't have to remember them.

| Code | Equivalent | Description                                                                                           |
|------|------------|----------------------------------------------------------------------------------------------------|
| HALT | TRAP x25   | Halt execution and print message to console.                                                          |
| IN   | TRAP x23   | Print prompt on console,<br>read (and echo) one character from keybd.<br>Character stored in R0[7:0]. |
| OUT  | TRAP x21   | Write one character (in R0[7:0]) to console.                                                          |
| GETC | TRAP x20   | Read one character from keyboard.<br>Character stored in R0[7:0].                                     |
| PUTS | TRAP x22   | Write null-terminated string to console.<br>Address of string is in R0.                               |

#### Style Guidelines

- Use the following style guidelines to improve the readability and understandability of your programs:
  - 1. Provide a program header, with author's name, date, etc., and purpose of program.
  - 2. Start labels, opcode, operands, and comments in same column for each line. (Unless entire line is a comment.)
  - 3. Use comments to explain what each register does.
  - 4. Give explanatory comment for most instructions.
  - 5. Use meaningful symbolic names.
    - Mixed upper and lower case for readability.
    - ASCIItoBinary, InputRoutine, SaveR1
  - 6. Provide comments between program sections.
  - 7. Each line must fit on the page -- no wraparound or truncations.
    - Long statements split in aesthetically pleasing manner.

#### Sample Program

• Count the occurrences of a character in a file.

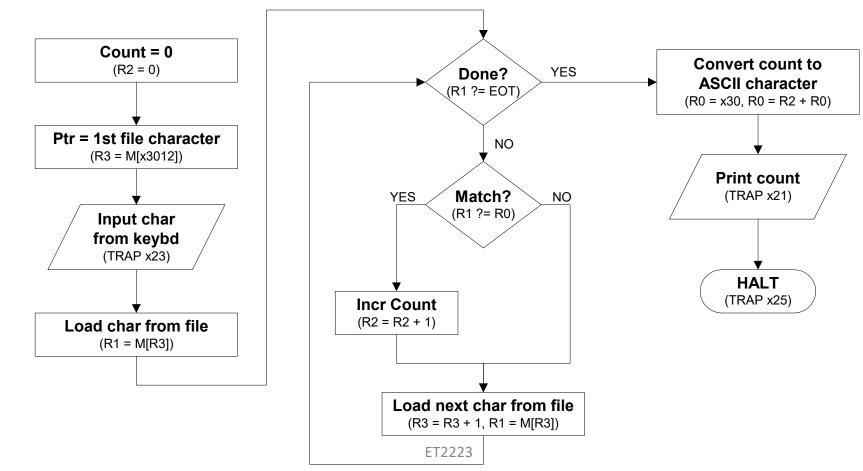

#### Char Count in Assembly Language (1 of 3)

```
• ; Program to count occurrences of a character in a file.
• ; Character to be input from the keyboard.
• ; Result to be displayed on the monitor.
 ; Program only works if no more than 9 occurrences are found.
   Initialization
٠
        .ORIG x3000
        AND R2, R2, #0 ; R2 is counter, initially 0
              R3, PTR ; R3 is pointer to characters
       LD
       GETC
                           ; R0 gets character input
              R1, R3, #0 ; R1 gets first character
       LDR
 ; Test character for end of file
 TEST
              R4, R1, \#-4 ; Test for EOT (ASCII x04)
       ADD
              OUTPUT ; If done, prepare the output
       BRz
```

# Char Count in Assembly Language (2 of 3)

```
Test character for match. If a match, increment count.
              R1, R1
      NOT
      ADD
            R1, R1, R0 ; If match, R1 = xFFFF
      NOT R1, R1 ; If match, R1 = x0000
BRnp GETCHAR ; If no match, do not increment
      ADD R2, R2, #1
 Get next character from file.
             ADD R3, R3, #1 ; Point to next character.
GETCHAR
      LDR R1, R3, #0 ; R1 gets next char to test
      BRnzp TEST
 Output the count.
OUTPUT LD RO, ASCII ; Load the ASCII template
      ADD RO, RO, R2 ; Covert binary count to ASCII
                         ; ASCII code in R0 is displayed.
      OUT
      HALT
                          ; Halt machine
```

# Char Count in Assembly Language (3 of 3)

- ;; Storage for pointer and ASCII template
- ;
- ASCII .FILL x0030
- PTR .FILL x4000
- .END

### Assembly Process

Convert assembly language file (.asm) into an executable file (.obj) for the LC-3 simulator.

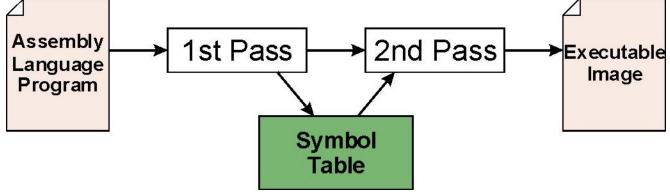

- First Pass:
  - scan program file
  - find all labels and calculate the corresponding addresses; this is called the <u>symbol table</u>
- Second Pass:
  - convert instructions to machine language, using information from symbol table

# First Pass: Constructing the Symbol Table

- 1. Find the .ORIG statement, which tells us the address of the first instruction.
  - Initialize location counter (LC), which keeps track of the current instruction.
- 2. For each non-empty line in the program:
  - a) If line contains a label, add label and LC to symbol table.
  - b) Increment LC.
    - NOTE: If statement is .BLKW or .STRINGZ, increment LC by the number of words allocated.
- 3. Stop when . END statement is reached.
- NOTE: A line that contains only a comment is considered an empty line.

# Second Pass: Generating Machine Language

- For each executable assembly language statement, generate the corresponding machine language instruction.
  - If operand is a label, look up the address from the symbol table.
- Potential problems:
  - Improper number or type of arguments
    - ex: NOT R1,#7 ADD R1,R2 ADD R3,R3,NUMBER
  - Immediate argument too large
    - ex: ADD R1,R2,#1023
  - Address (associated with label) more than 256 from instruction
    - can't use PC-relative addressing mode

#### LC-3 Assembler

• Using "assemble" (Unix) or LC3Edit (Windows), generates several different output files.

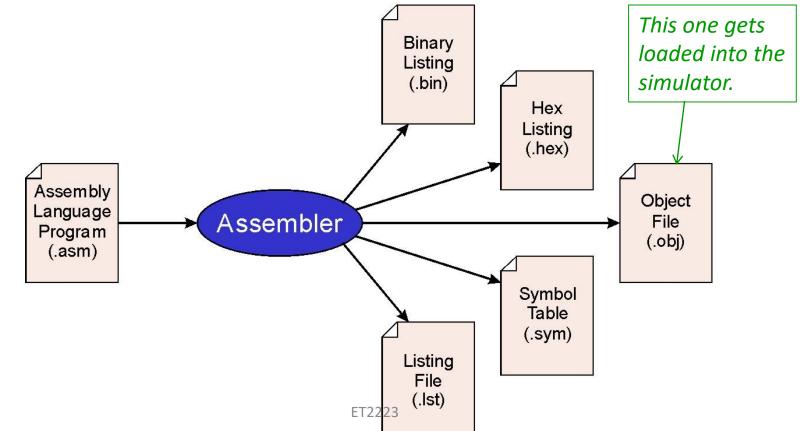

### **Object File Format**

- LC-3 object file contains
  - Starting address (location where program must be loaded), followed by...
  - Machine instructions
- Example
  - Beginning of "count character" object file looks like this:

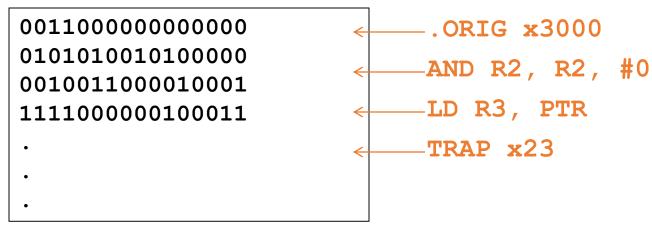

# Multiple Object Files

- An object file is not necessarily a complete program.
  - system-provided library routines
  - code blocks written by multiple developers
- For LC-3 simulator, can load multiple object files into memory, then start executing at a desired address.
  - system routines, such as keyboard input, are loaded automatically
    - loaded into "system memory," below x3000
    - user code should be loaded between x3000 and xFDFF
  - each object file includes a starting address
  - be careful not to load overlapping object files

# Linking and Loading

- *Loading* is the process of copying an executable image into memory.
  - more sophisticated loaders are able to <u>relocate</u> images to fit into available memory
  - must readjust branch targets, load/store addresses
- *Linking* is the process of resolving symbols between independent object files.
  - suppose we define a symbol in one module, and want to use it in another
  - some notation, such as .EXTERNAL, is used to tell assembler that a symbol is defined in another module
  - linker will search symbol tables of other modules to resolve symbols and complete code generation before loading

# Types of Assembly Languages

- Assembly language closely tied to processor architecture
- At least four main types:
  - CISC: Complex Instruction-Set Computer
  - RISC: Reduced Instruction-Set Computer
  - DSP: Digital Signal Processor
  - VLIW: Very Long Instruction Word

### CISC Assembly Language

- Developed when people wrote assembly language
- Complicated, often specialized instructions with many effects
- Examples from x86 architecture
  - String move
  - Procedure enter, leave
- Many, complicated addressing modes
- So complicated, often executed by a little program (microcode)

### **RISC Assembly Language**

- Response to growing use of compilers
- Easier-to-target, uniform instruction sets
- "Make the most common operations as fast as possible"
- Load-store architecture:
  - Arithmetic only performed on registers
  - Memory load/store instructions for memory-register transfers
- Designed to be pipelined

# DSP Assembly Language

- Digital signal processors designed specifically for signal processing algorithms
- Lots of regular arithmetic on vectors
- Often written by hand
- Irregular architectures to save power, area
- Substantial instruction-level parallelism

# VLIW Assembly Language

- Response to growing desire for instruction-level parallelism
- Using more transistors cheaper than running them faster
- Many parallel ALUs
- Objective: keep them all busy all the time
- Heavily pipelined
- More regular instruction set
- Very difficult to program by hand
- Looks like parallel RISC instructions